SPU10B LORAWAN PROTOCOL

# **Senspuck Pure 1.0 - Battery LoRaWAN Protocol FW v1.0**

Sensedge d.o.o., Podbreznik 15, SI-8000 Novo mesto. © Senzemo. All rights reserved.

## 1. LoraWAN JOIN Parameters

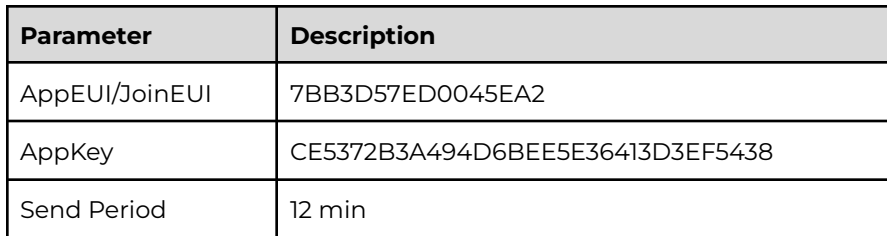

NOTE: The JOIN parameters can not be changed.

# 2. LoraWAN DATA Payload - CO2 & TVOC (Uplink)

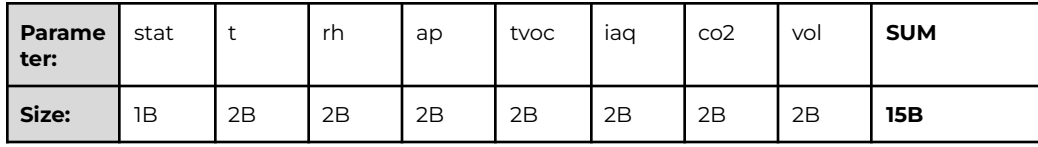

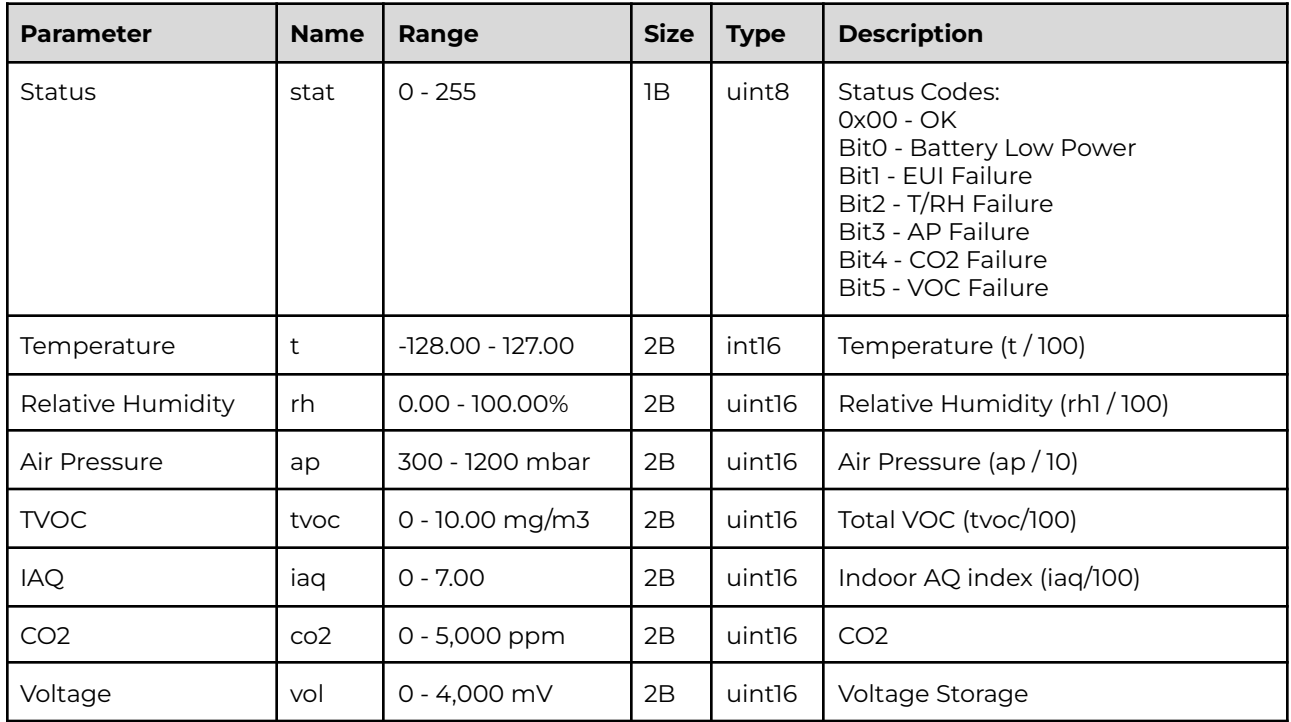

NOTE: LoRaWAN Port 2 is used.

Sensedge d.o.o., Podbreznik 15, SI-8000 Novo mesto. © Senzemo. All rights reserved.

## 3. LoraWAN DATA Payload - CO2 (Uplink)

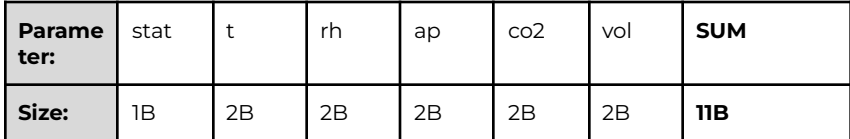

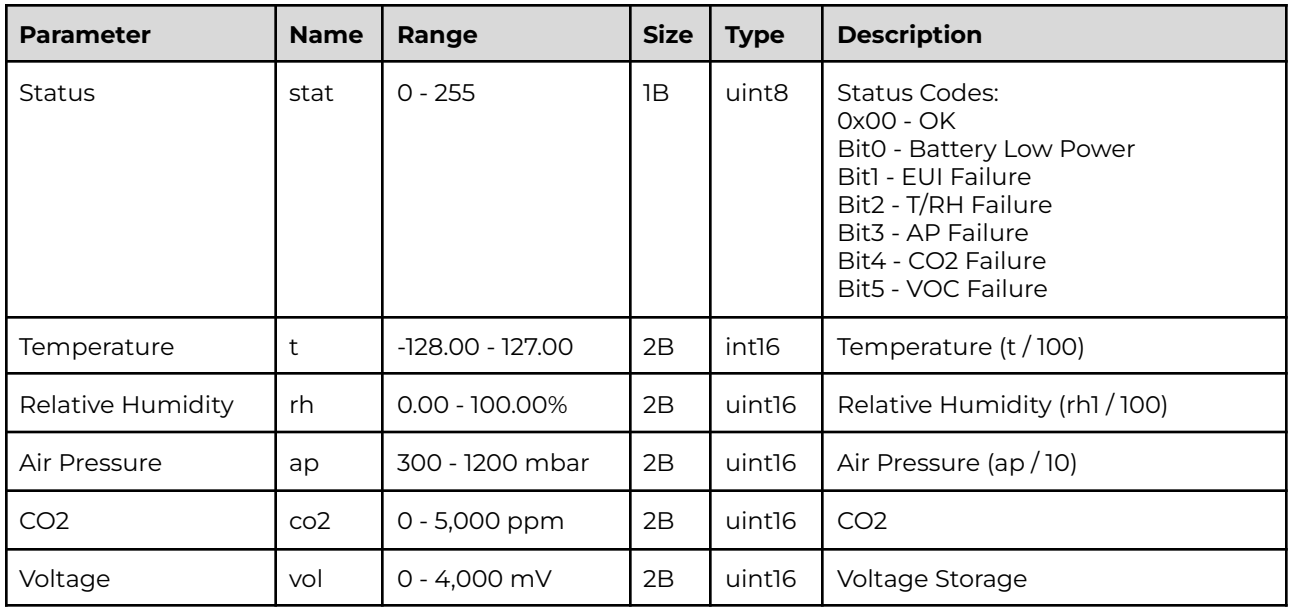

NOTE: LoRaWAN Port 2 is used.

# 4. LoraWAN CONFIG Payload (Uplink)

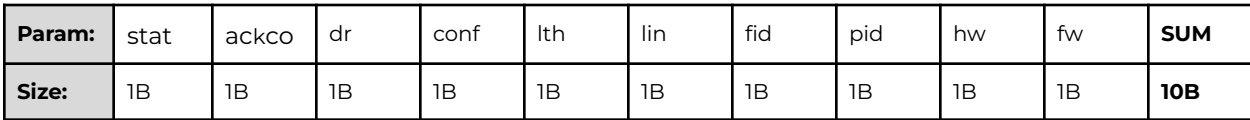

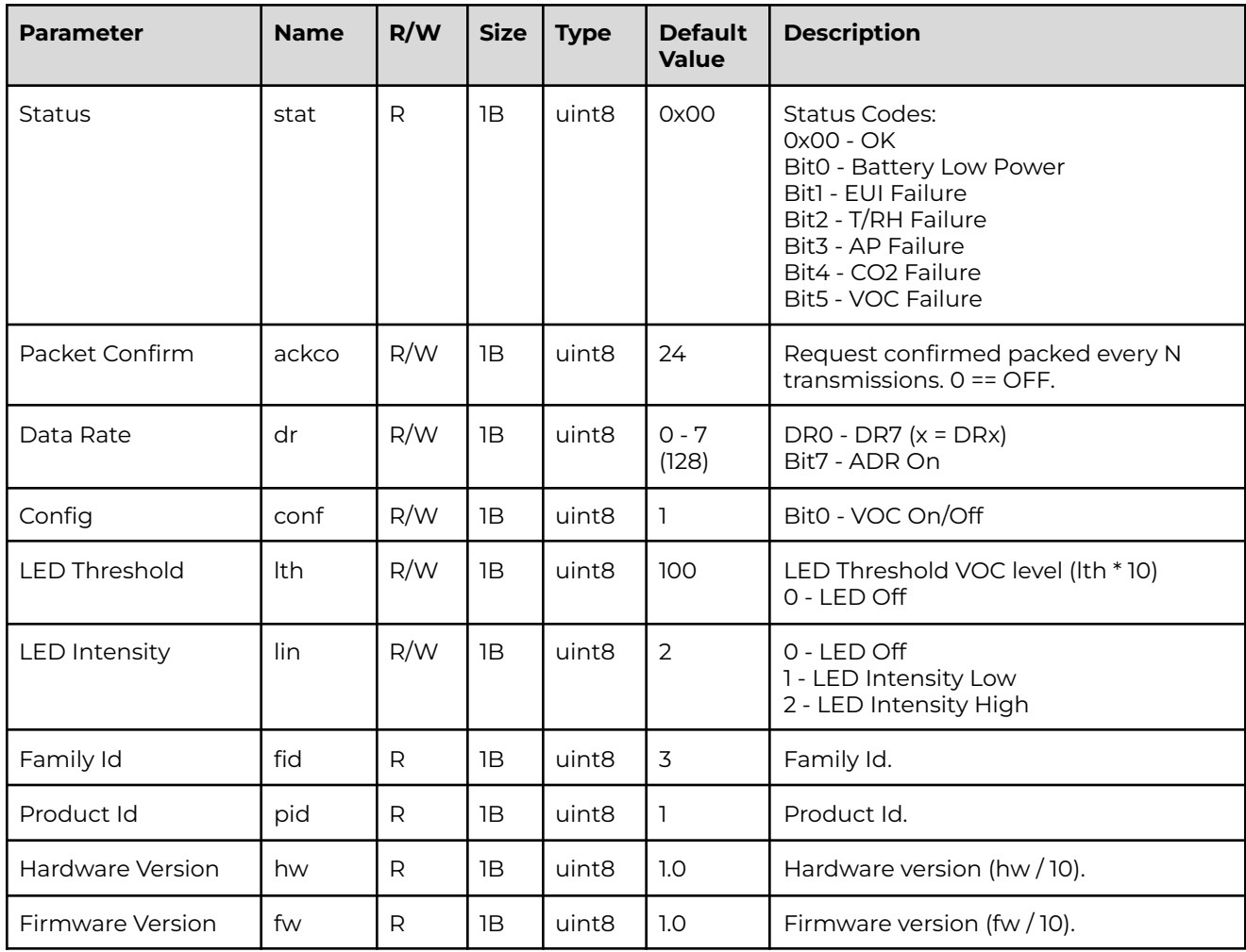

NOTE: For Config packet, LoRaWAN Port 3 is used.

## 5. LoRaWAN RECEIVE Payload Config (Downlink)

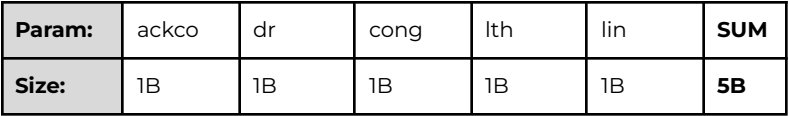

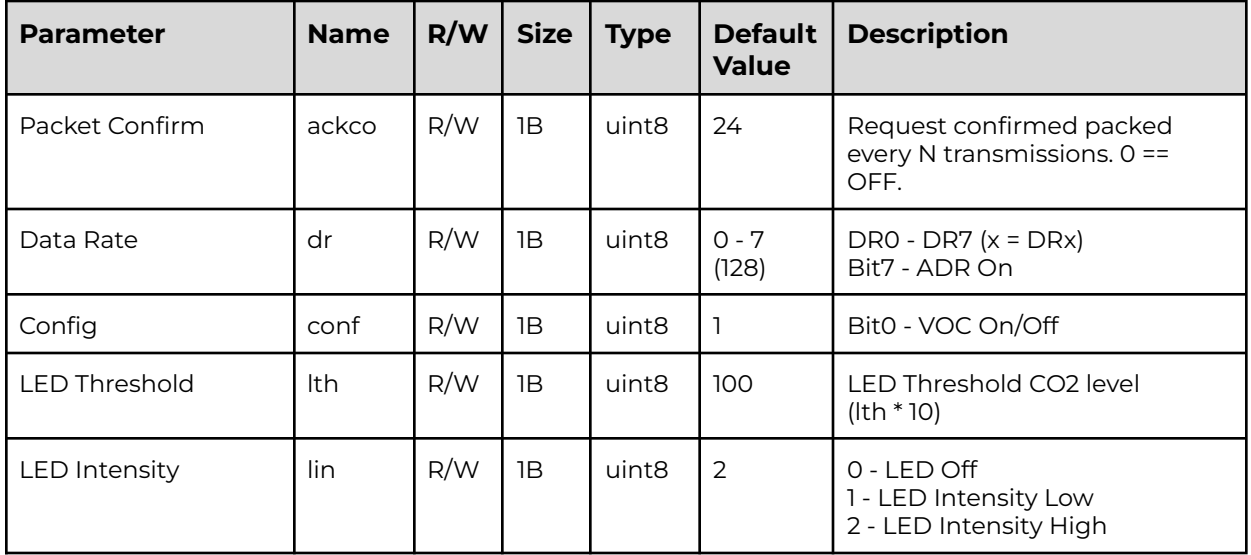

#### DEFAULT DOWNLINK PACKET: 18 80 03 64 02

NOTE: For Config packet LoRaWAN Port 3 is used.

WARNING: TVOC sensor requires 48 hours of operation for accurate data readings.

## 6. LoRaWAN CONFIG Payload (Downlink) - Reboot

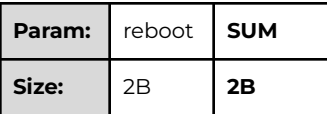

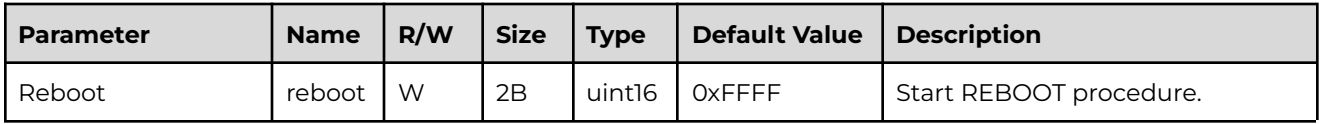

DEFAULT DOWNLINK PACKET: FF FF

## 7. LoRaWAN CONFIG Payload (Downlink) - Factory Defaults

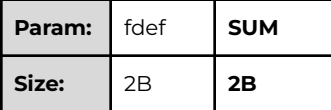

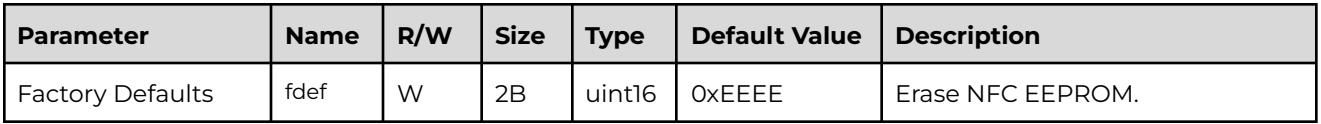

#### DEFAULT DOWNLINK PACKET: EE EE

### 8. LED - Blink Sequence

- Boot Ok 1x Blink
- 1x LED Blink if CO2 is more than "lth" value,
- 2x LED Blink if CO2 is more than 2,000 ppm,
- 5x repeat every 12 minutes if the value remains greater than "lth",
- repeat every 60 minutes until value remains greater than "lth".

## 9. TTN Downlink Guide

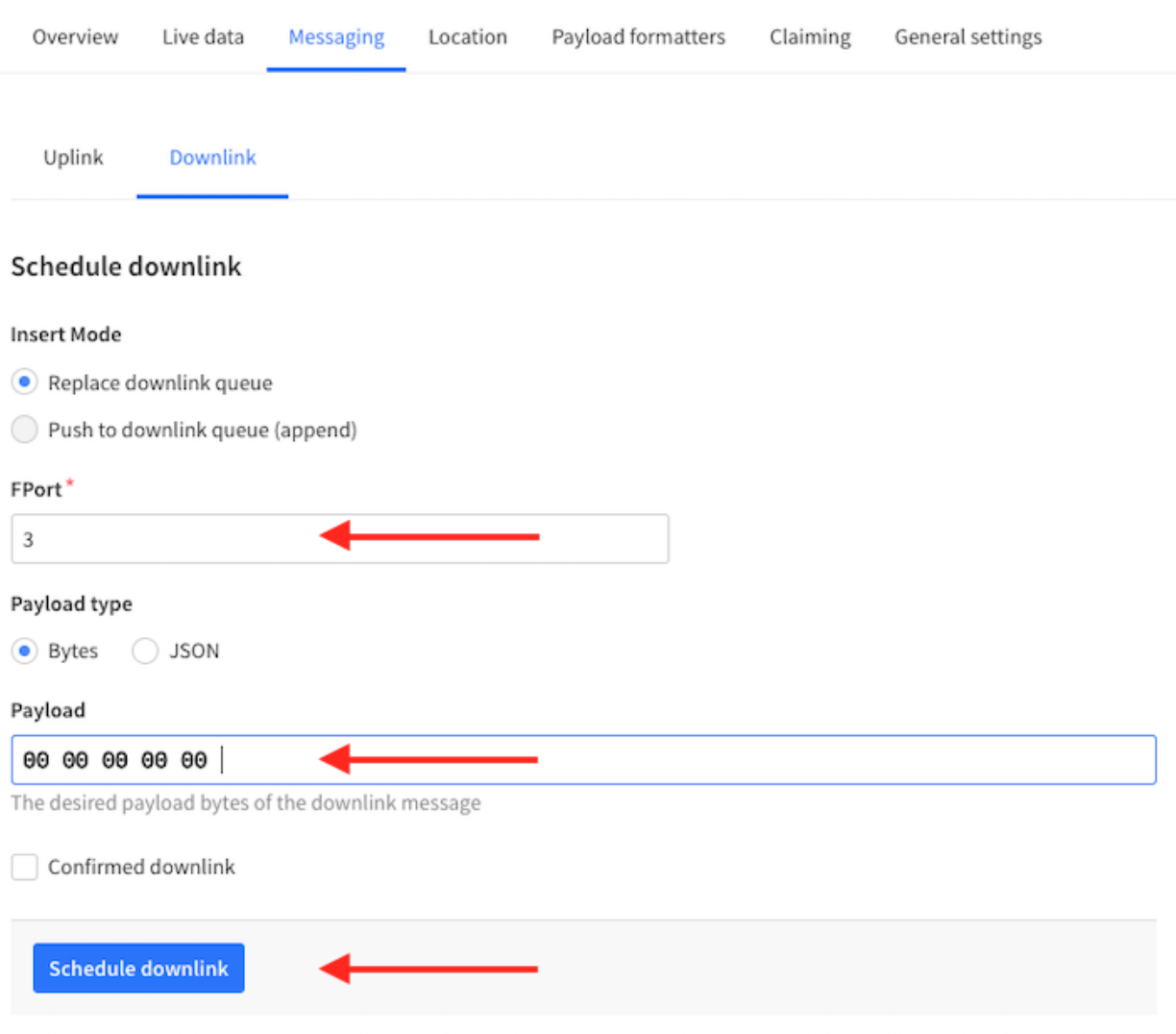

Application > End Device > Messaging > Downlink